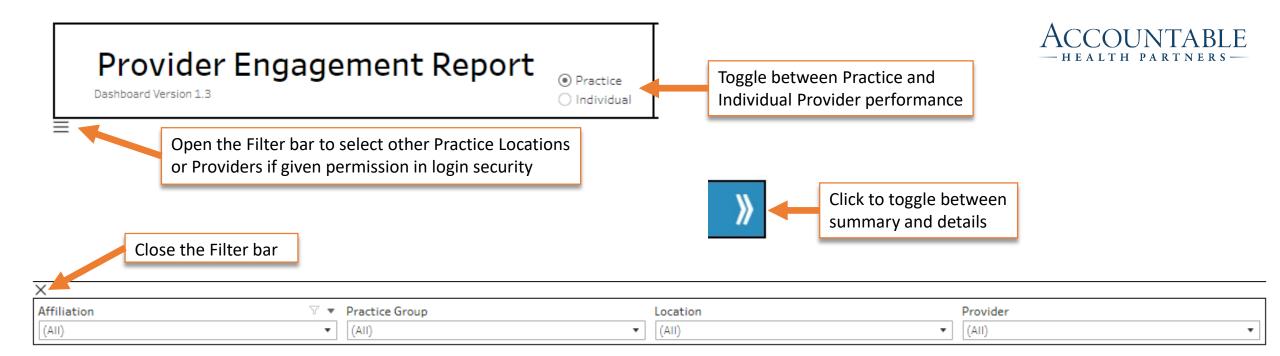

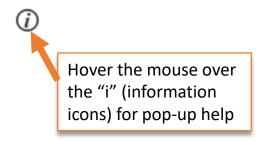

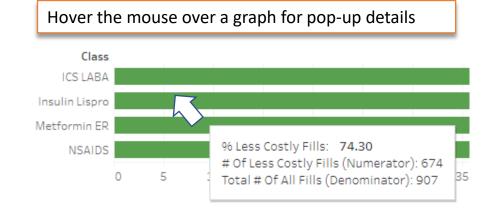

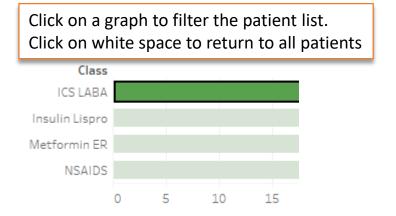

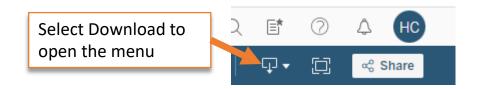

## To download the page to PDF

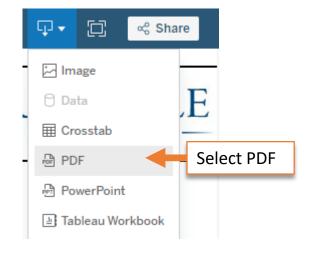

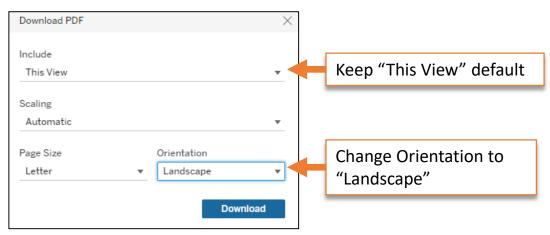

## To download the patient list to Excel

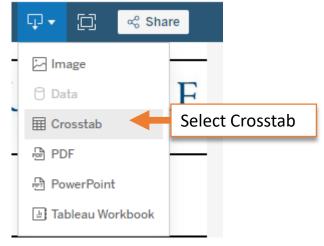

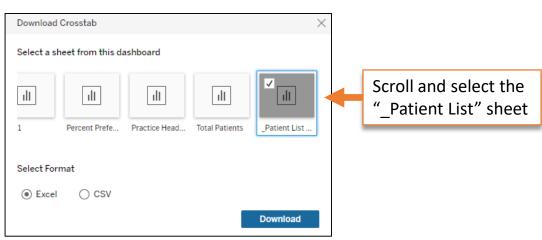